# NFE204

Recherche d'information : classement S3 : PageRank

Auteurs : Raphaël Fournier-S'niehotta, Philippe Rigaux (fournier@cnam.fr, philippe.rigaux@cnam.fr)

> EPN Informatique Conservatoire National des Arts & Métiers, Paris, France

1 [Classement par mesure d'importance](#page-2-0)

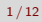

#### <span id="page-2-0"></span>Plan du cours

1 [Classement par mesure d'importance](#page-2-0)

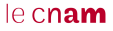

#### PageRank : importance déduite du graphe des documents

Dans le cas du Web (et quelques autres systèmes), les documents sont liés par des hyperliens.

La structure de la collection est donc celle d'un graphe orienté.

#### Intuition

Un document vers lequel convergent beaucoup de chemins est un document important.

En combinant avec des mesures de pertinence (tf/idf), on obtient un moyen d'améliorer le classement.

# PageRank : définition et exemples

#### Définition

L'indicateur PageRank (PR) d'une page  $p_i$  est la probabilité qu'un utilisateur suivant les liens de manière aléatoire arrive sur  $P_i$ .

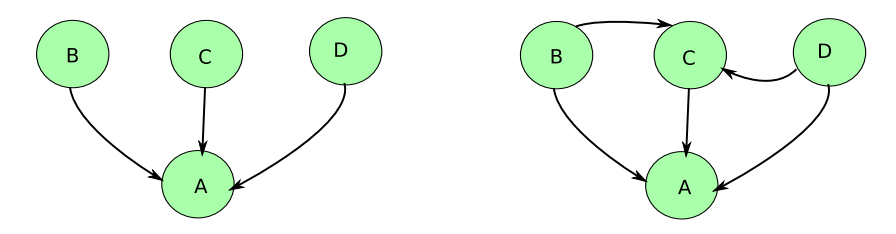

 $\hat{A}$  gauche: la probabilité d'arriver en  $A$  en une étape est  $PR(A) = PR(B) + PR(C) + PR(D)$ 

À droite ?

Au départ, chaque page a un PR de 0,25. Quel est le PR après une itération ? Et après deux ? $leq$ cnam

# Un exemple plus complet

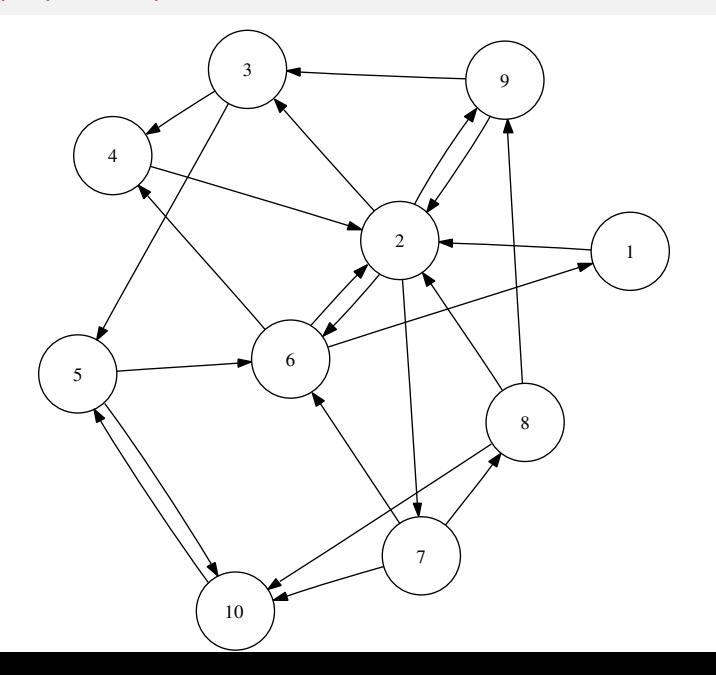

# On construit une matrice de transition

$$
\begin{cases} g_{ij} = 0 & \text{ s'il n'y a pas de lien entre les pages } i \text{ et } j; \\ g_{ij} = \frac{1}{n_i} & \text{ sinon, } n_i \text{ étant le nombre de liens sortant de la page } i. \end{cases}
$$

$$
G = \begin{pmatrix} 0 & 1 & 0 & 0 & 0 & 0 & 0 & 0 & 0 & 0 \\ 0 & 0 & \frac{1}{4} & 0 & 0 & \frac{1}{4} & \frac{1}{4} & 0 & \frac{1}{4} & 0 \\ 0 & 0 & 0 & \frac{1}{2} & \frac{1}{2} & 0 & 0 & 0 & 0 & 0 \\ 0 & 1 & 0 & 0 & 0 & 0 & 0 & 0 & 0 & 0 \\ 0 & 0 & 0 & 0 & 0 & \frac{1}{2} & 0 & 0 & 0 & 0 & \frac{1}{2} \\ \frac{1}{3} & \frac{1}{3} & 0 & \frac{1}{3} & 0 & 0 & 0 & 0 & 0 & 0 \\ 0 & 0 & 0 & 0 & 0 & \frac{1}{3} & 0 & \frac{1}{3} & 0 & \frac{1}{3} \\ 0 & \frac{1}{3} & 0 & 0 & 0 & 0 & 0 & 0 & \frac{1}{3} & \frac{1}{3} \\ 0 & \frac{1}{2} & \frac{1}{2} & 0 & 0 & 0 & 0 & 0 & 0 & 0 \\ 0 & 0 & 0 & 0 & 1 & 0 & 0 & 0 & 0 & 0 \end{pmatrix}
$$

#### Calcul du PageRank, pas à pas

Je veux calculer la probablité d'être en  $N_2$  à l'étape e. J'ai besoin :

- de la probabilité d'être sur chaque nœud  $N_i$  à l'étape  $e-1$ ⇒ c'est le vecteur des PageRank, appelons-le v.
- $\blacksquare$  de la probabilité d'arriver au nœud  $N_2$  venant du nœud  $N_i$ ⇒ c'est la seconde colonne de la matrice.

Allons-y. Au départ, le vecteur des PageRank est uniforme

v = [0.1,0.1,0.1,0.1,0.1,0.1,0.1,0.1,0.1,0.1]

La seconde colonne de la matrice, transposée est :

 $C_2 = [1,0,0,1,0,1/3,0,1/3,1/2,0]$ 

Ce qui donne la probabilité d'arriver en  $N_2$  à la première itération

 $0.1 \times 1 + 0.1 \times 1 + 0.1 \times 1/3 + 0.1 \times 1/3 + 0.1 \times 1/2 = 0.317$ 

Interprétation : j'ai 10% de chances d'être en  $N_1$ , 100% de chances, étant en  $N_1$ , d'aller en  $N_2$ , etc. le cnam

#### Calcul du PageRank, généralisé

On effectue le calcul précédent pour tous les nœuds, et autant de fois que nécessaire.

On construit par itérations un vecteur contenant l'indicateur PR de chaque page du graphe.

Appelons-le v ; il contient autant de coordonnées que de pages du Web...

- *v* est initialisé avec une distribution uniforme  $(v[i] = \frac{1}{|v|})$ . Sur notre exemple, la valeur initiale est 1/10.
- $\overline{A}$  chaque itération, on ajuste v on calculant la probabilité qu'un déplacement amène sur chaque nœud. On multiplie le vecteur  $v$  par la transposée de G (les colonnes donnent la probabilité d'arriver sur un nœud).

On peut montrer qu'il y a convergence du vecteur v vers une limite.

$$
\mathsf{pr}(i) = \left(\lim_{k \to +\infty} (G^{\mathcal{T}})^k v\right)_i
$$

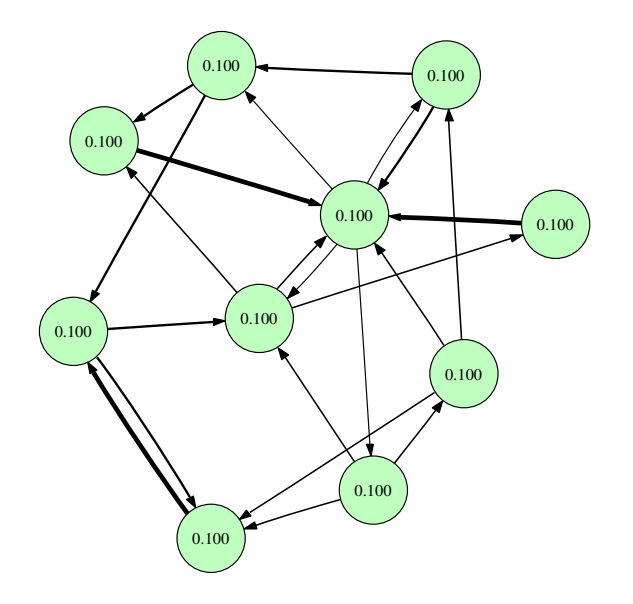

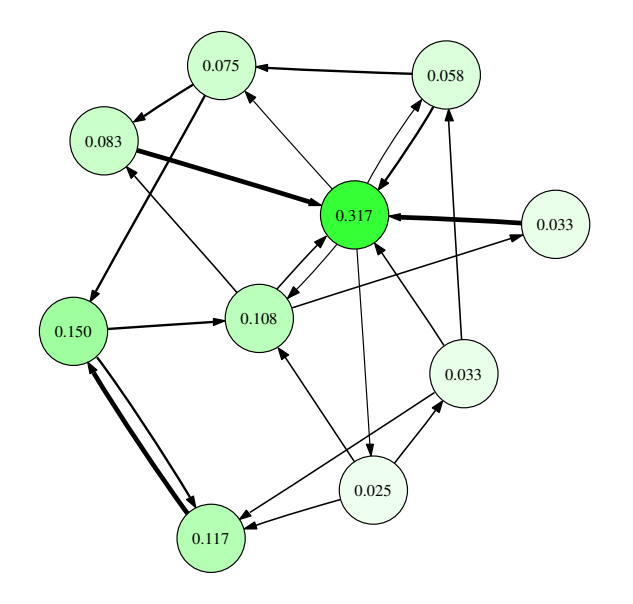

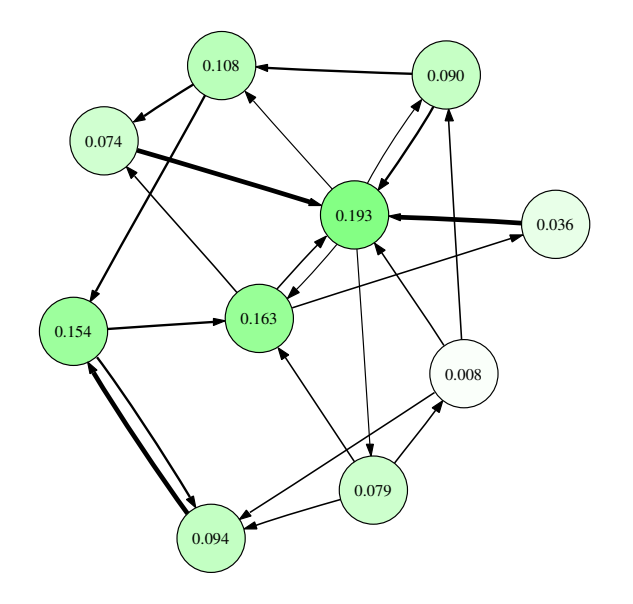

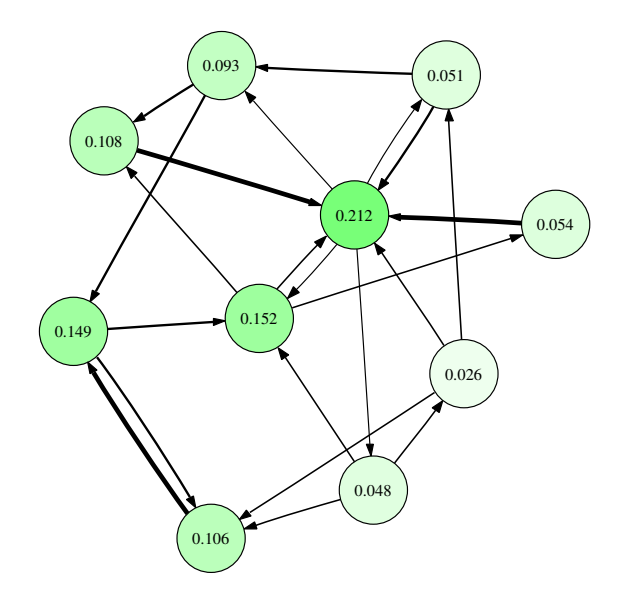

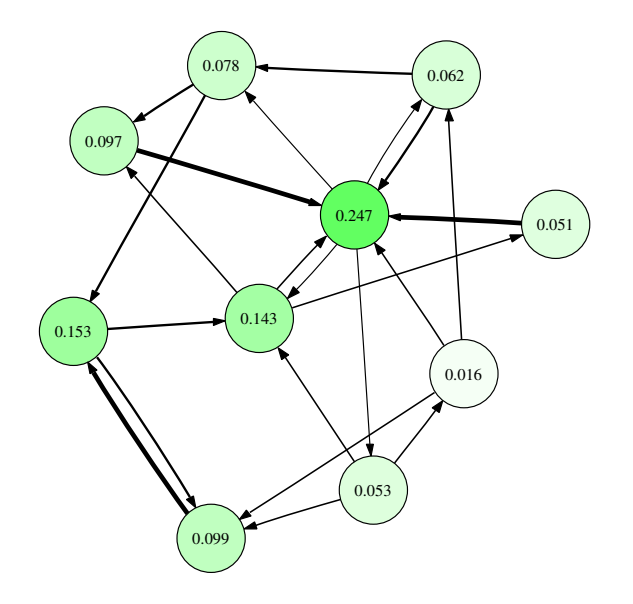

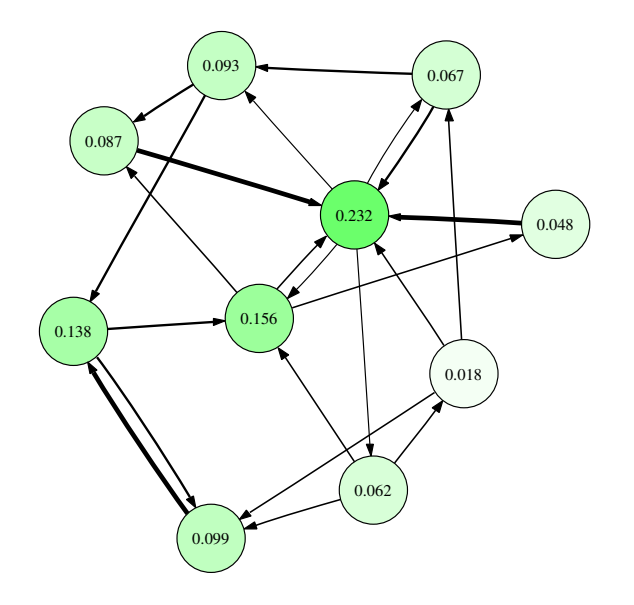

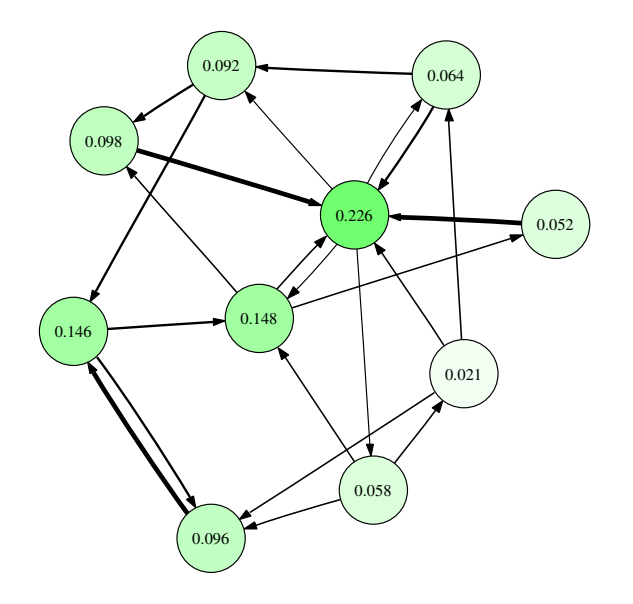

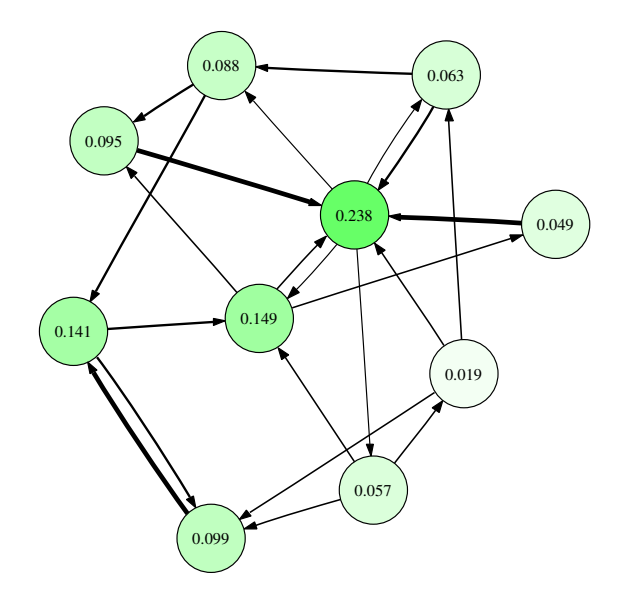

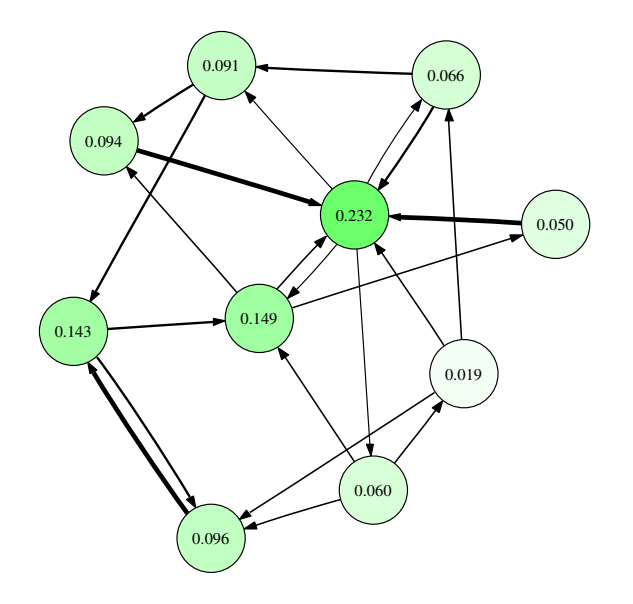

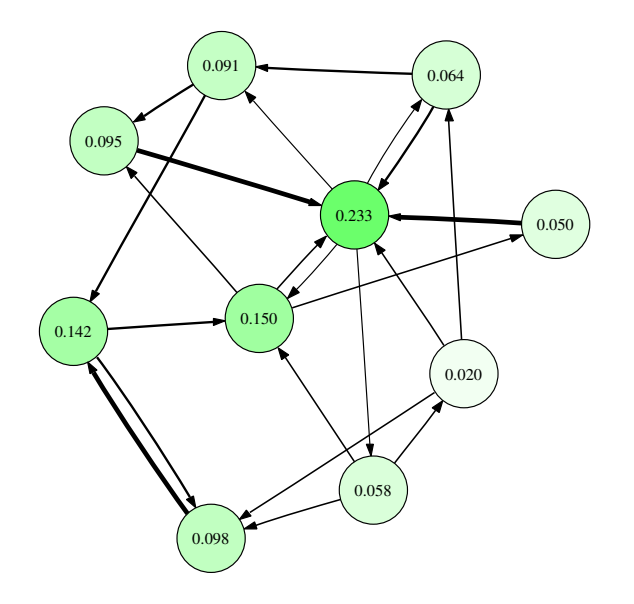

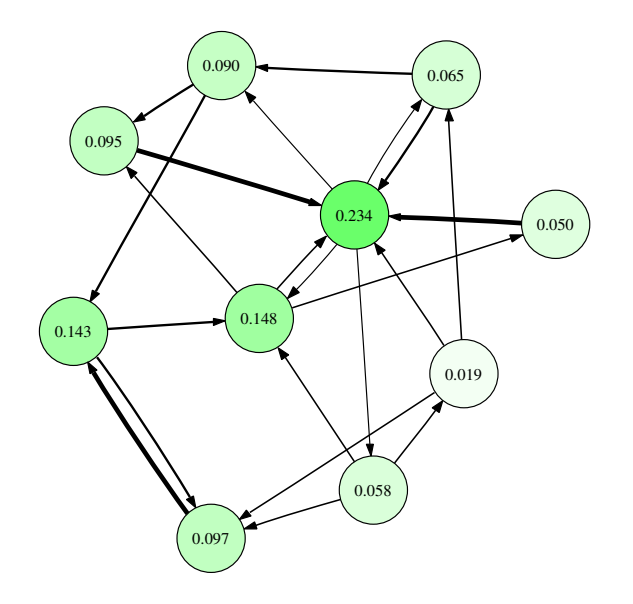

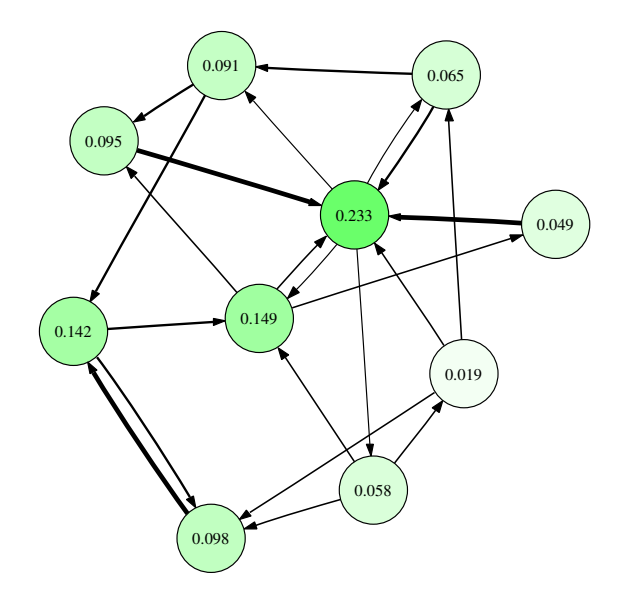

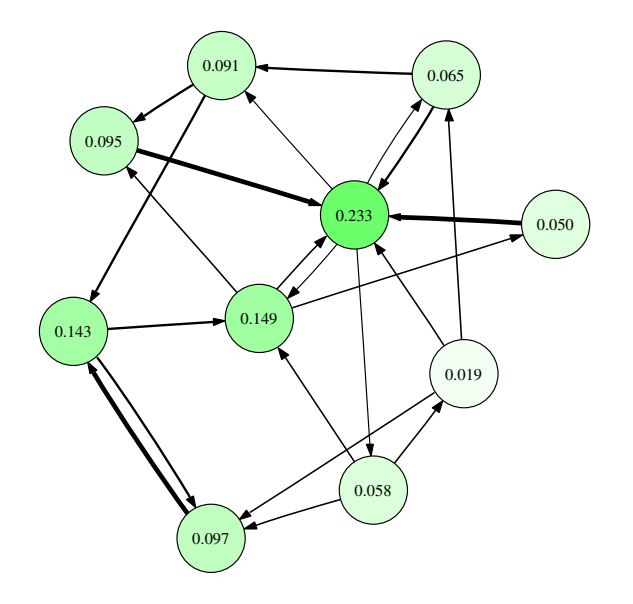

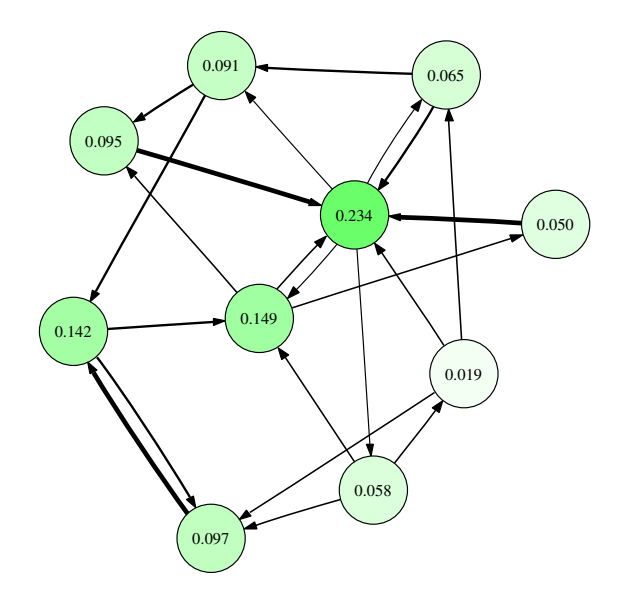

#### Petite extension pratique

Pour mieux modéliser le comportement d'un utilisateur, on s'autorise des sauts d'une page à une autre, sans qu'il y ait nécessairement de lien.

 $\hat{A}$  chaque étape, on prend en compte la possibilité d'un tel saut avec une probabilité d (1−d: damping factor). Ce qui donne :

$$
\mathsf{pr}(i) = \left(\lim_{k \to +\infty} ((1-d)G^T + dU)^k v\right)_i
$$

où  $U$  est une matrice contenant  $\frac{1}{N}$  dans chaque cellule.

#### Le PR réel : un secret bien gardé

Un nombre important de facteurs est pris en compte dans le PageRank.

- Ces facteurs sont très nombreux (plus de 200 d'après Google).
- Leur nature et leur pondération sont secrets pour limiter les chances de manipulations (et la concurrence des autres moteurs de recherche).
- Le terme "PageRank" est une marque déposée et a été l'objet de brevets, à commencer par (U.S. Patent 6,285,999). Le brevet appartient à Stanford University et Google en a l'usage exclusif, mais l'algorithme a beaucoup évolué depuis le dépôt en 98.
- Beaucoup de spéculations sur ce sujet, voyons quelques- uns des paramètres connus…

#### Quelques paramètres

- Sur la page (" onpage ")
	- Ancienneté / Fréquence d'actualisation
	- Texte = visible sur la page /  $Code = Meta$  tags = non visibles sur la page
- Sur le site (" onsite ")
	- Lien internes, arborescence, fil d'ariane (" Breadcrumbs ")
	- Paramétrage sur Google outils pour les webmasters (Sitemap)
- Hors du site (" offsite ")
	- Liens entrants en (petite) partie visibles via une recherche Google(PageRank, Âge, TrustRank de la page, Social bookmaking, tweets…)
- Un débat : Google utilise t-il les données qu'il stocke sur le comportement des internautes pour le calcul du PageRank ?
	- Temps passé sur le site, statistiques renvoyées par la barre d'outil google, annotations sidewiki, citations d'URL dans gmail, requêtes avec l'URL du site, marque-pages Google, âge/sexe/localisation des internautes, leurs recherches précédentes …. les licences de ces services précisent souvent que non.

le cnam

C'est l'ordre de présentation des liens lorsque l'on entre des mots-clés dans un moteur de recherche

- La page de résultats présente une liste ordonnée de liens vers des pages/images/vidéos, associés à des textes courts (snippets)
- Le SERP Rank est fonction du PageRank, mais aussi de facteurs liés aux mots-clés.
- $\blacksquare$  SERP = Search Engine Results Page